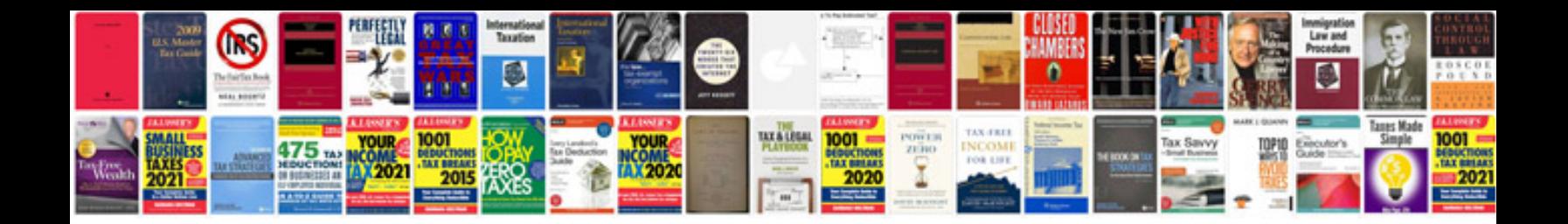

**2008 vw rabbit manual**

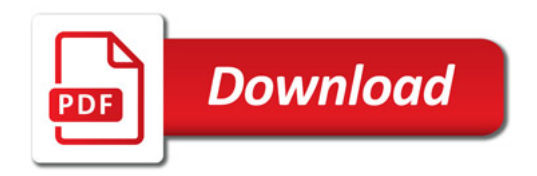

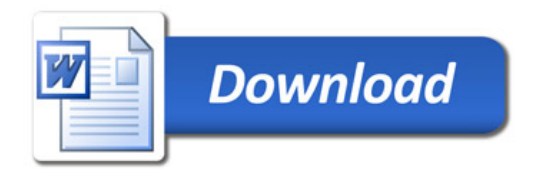